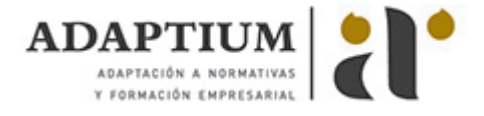

# **Montaje y puesta marcha de sistemas robóticos y sistemas de visión, en bienes de**

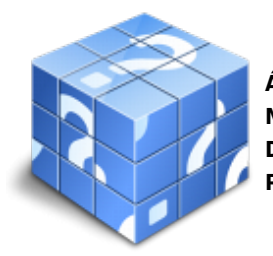

**Área:** Montaje y puesta en marcha de bienes de equipo y maquinaria industrial **Modalidad:** Teleformación **Duración:** 30 h **Precio:** Consultar

[Curso Bonificable](https://adaptium.campusdeformacion.com/bonificaciones_ft.php) **[Contactar](https://adaptium.campusdeformacion.com/catalogo.php?id=57631#p_solicitud)** [Recomendar](https://adaptium.campusdeformacion.com/recomendar_curso.php?curso=57631&popup=0&url=/catalogo.php?id=57631#p_ficha_curso) [Matricularme](https://adaptium.campusdeformacion.com/solicitud_publica_curso.php?id_curso=57631)

### **OBJETIVOS**

Formar al alumno en todo lo relacionado con el Montaje y puesta marcha de sistemas robóticos y sistemas de visión, en bienes de equipo y maquinaria industrial en lo referente a las Técnicas de montaje, reparación y puesta en marcha de sistemas eléctricos, electrónicos, neumáticos e hidráulicos.

### **CONTENIDOS**

1 tecnologías de automatización - 1.1 tecnologías de automatización - 1.2 tipología de las líneas automáticas - 1.3 configuración y funciones de las líneas - 1.4 actividades: tecnologías de automatización - 2 sistemas de automatización industrial - 2.1 robótica - 2.2 manipuladores - 2.3 sistemas de fabricación flexibles - 2.4 cim - 2.5 actividades: sistemas de automatización industrial - 3 programación de controladores - 3.1 elaboración del programa - 3.2 tipos de interface - 3.3 simulación - 3.4 optimización funcional de los sistemas - 3.5 actividades: programación de controladores - 4 sistemas de visión artificial - 4.1 tecnología de la visión artificial - 4.2 unidades y funciones - 4.3 características y aplicaciones - 4.4 actividades: sistemas de visión artificial - 5 montaje de sistemas de visión y configuración - 5.1 montaje en las líneas automáticas - 5.2 montaje en robots y manipuladores - 5.3 software - 5.4 registros y utilidades - 5.5 actividades: montaje de sistemas de visión y configuración - 6 requisitos de los sistemas mecánicos con visión - 6.1 requisitos de los sistemas mecánicos con visión - 6.2 actividades: requisitos de los sistemas mecánicos con visión - 6.3 cuestionario: cuestionario módulo 2 unidad 4 -

#### **METODOLOGIA**

- **Total libertad de horarios** para realizar el curso desde cualquier ordenador con conexión a Internet, **sin importar el sitio desde el que lo haga**. Puede comenzar la sesión en el momento del día que le sea más conveniente y dedicar el tiempo de estudio que estime más oportuno.
- En todo momento contará con un el **asesoramiento de un tutor personalizado** que le guiará en su proceso de aprendizaje, ayudándole a conseguir los objetivos establecidos.
- **Hacer para aprender**, el alumno no debe ser pasivo respecto al material suministrado sino que debe participar, elaborando soluciones para los ejercicios propuestos e interactuando, de forma controlada, con el resto de usuarios.
- **El aprendizaje se realiza de una manera amena y distendida**. Para ello el tutor se comunica con su alumno y lo motiva a participar activamente en su proceso formativo. Le facilita resúmenes teóricos de los contenidos y, va controlando su progreso a través de diversos ejercicios como por ejemplo: test de autoevaluación, casos prácticos, búsqueda de información en Internet o participación en debates junto al resto de compañeros.
- **Los contenidos del curso se actualizan para que siempre respondan a las necesidades reales del mercado.** El departamento multimedia incorpora gráficos, imágenes, videos, sonidos y elementos interactivos que complementan el aprendizaje del alumno ayudándole a finalizar el curso con éxito.

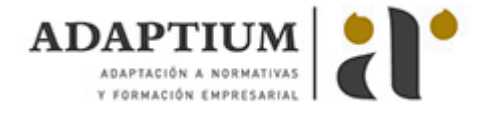

**El curso puede realizarse exclusivamente a través de Internet pero si el estudiante lo desea puede adquirir un manual impreso.** De esta manera podrá volver a consultar la información del curso siempre que lo desee sin que necesite utilizar el Campus Virtual o, estar conectado a Internet.

## **REQUISITOS**

Los requisitos técnicos mínimos son:

- Navegador Microsoft Internet Explorer 5.5 o superior, con plugin de Flash, cookies y JavaScript habilitados. No se garantiza su óptimo funcionamiento en otros navegadores como Firefox, Netscape, Mozilla, etc.
- Resolución de pantalla de 800x600 y 16 bits de color o superior.
- Procesador Pentium II a 300 Mhz o superior.
- 32 Mbytes de RAM o superior.